**Photoshop Bold Font Tutorial - Learn How to Make Logo, …**

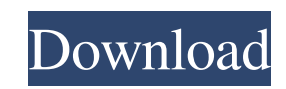

## **Download Photoshop Bold Fonts Crack + [Latest-2022]**

Although the program is part of the Adobe Creative Suite, it is independent. You can buy Photoshop separately. It's also possible to purchase the entire Creative Suite separately. Exploring the basic functions of Photoshop common features. Photoshop is divided into panels, as you can see in Figure 10-1. A panel is the basic frame into which elements are placed for editing, whereas a window is an individual frame that can contain one or more where the user's command options are accessed, including brushes, levels, ladders, and many others. Figure 10-2 shows a page in Photoshop open with three panes on the right side (on the Mac, these are on the side of the ap and the Options. Photoshop's workspace is the space available for editing images. This space is divided into an Application window and an image window, which can be closed to contain the image area only. For example, an im Photoshop's image window is the area where you select your image, move it around, and transform it into another format. In an image window, the image is indicated by a selection symbol that indicates which area of your ima three dimensions of Photoshop Although Photoshop is commonly referred to as a software package, it is actually a full-featured image editor, and it has three main parts: The Photoshop workspace area where you view your ima image in Photoshop. You can create and delete layers as you work in Photoshop. A layer is a set of pixels that defines an individual section of the image The Photoshop workspace's file panel, which is where you save your i

Free download Adobe Photoshop Elements is offered for free download but you can unlock more features by upgrading to a paid membership. Photoshop Elements can work offline and no internet connection is required for the sof does not require Java. Manage your photos Photoshop Elements lets you organize and edit pictures. Organize photos based on the date the photo was taken, location, individual people or events, or your relationship with peop adjust the color, add layers, crop and straighten images, enhance images, remove unwanted parts, fix defects and flaws, create a black and white version, remove red-eye from your eyes, or even create new images. Make anima also use layers to add animation effects to your image. You can import video and audio files for editing or add it to existing layers. You can also save your work as a new image and combine multiple files into one. Edit vi text or speech to the video. Edit audio Create audio files with this software. You can record your voice or use existing audio files. Create or edit music, create a slideshow, or create a soundtrack for your video. Add eff lighting effects. You can use the various types of filters. You can apply blur to images, blur everything else, change the saturation or brightness of an image, adjust the contrast, convert an image to black and white, or you can also merge, remove, or duplicate layers. Make graphics This software lets you make graphics. You can create circles, squares, rectangles, hearts, stars, wavy lines, hearts, arrows, polylines, 05a79cecff

### **Download Photoshop Bold Fonts Free Download For PC**

# **Download Photoshop Bold Fonts With Serial Key For PC [March-2022]**

Q: React error: "cannot read property '\_createError' of undefined" I have created a simple React component that returns some data, but am getting the error cannot read property '\_createError' of undefined: I have used the React.Component { constructor(props) { super(props); this.state = { error: null }; } get error() { return this.state.error; } set error(error) { this.setState({error)} } componentDidCatch(error, errorInfo) { this.setState( component in another project that uses that package and the component works there. I have also tried this with a global error variable and the component is able to catch the global error: import React from'react'; export d this.state.error; } set error(error) { this.setState({error}) }

### **What's New in the Download Photoshop Bold Fonts?**

Q: Must all data transaction be immediately written to disk? I was learning about transactions in database programming and I encountered some confusion regarding how it works. I read this The concept is that you create a t is committed. If an error occurs within the transaction, the whole operation is rolled back and the changes to the data in the database are not recorded. So, I understand that most DBMS (MySQL, PostgreSQL, SQL Server) supp transaction. What I don't understand is why there are no read (or load) statements during transaction. Isn't it necessary to go back to the beginning of the transaction (after the read(or load) statements) to rollback the about the answer): With one exception: when a select statement (read) gets committed, the rows are written to disk in some way. That is, the SELECT statement was not rolled back in rollback of a transaction. But in the cas back. So, why does it say "The transaction is committed when the last write is complete"? A: Databases maintain dirty data in memory. Storing a record in a table must include reading that record and updating it into the di transaction, the dirty data is copied from memory into the database, so that all the changes within a transaction are eventually captured to a point-in-time consistent database state. Q: Unable to run asp.net application u application using iis but iam getting the error..in the error iam getting D:\AspNet\TestAPP\bin\

### **System Requirements:**

Minimum: OS: Windows XP or later Windows Vista or later Windows 7 or later Windows 8 or later Windows 8 or later Windows 8 or later Processor: Intel Core 2 Duo E4500 RAM: 2GB or higher Graphics: NVIDIA GeForce 7800 GTX Dir of Onlinespawns: 4-10 # of Hosts: 2

<http://debbiejenner.nl/photoshop-download-for-32-bit-7-micromedia-net/> <https://africantoursguide.com/how-to-get-photoshop-touch-on-ios/> [https://vegbyte.com/wp-content/uploads/2022/07/photoshop\\_apk\\_free\\_download\\_for\\_windows\\_10.pdf](https://vegbyte.com/wp-content/uploads/2022/07/photoshop_apk_free_download_for_windows_10.pdf) [https://aqueous-thicket-87374.herokuapp.com/adobe\\_photoshop\\_cs\\_free\\_download\\_for\\_windows\\_7\\_64\\_bit.pdf](https://aqueous-thicket-87374.herokuapp.com/adobe_photoshop_cs_free_download_for_windows_7_64_bit.pdf) <https://flexmanriypresjoy.wixsite.com/emrewebcpar/post/adobe-photoshop-cs6-patch-13-full-version> [https://spa-fa.cz/wp-content/uploads/2022/07/custom\\_shapes\\_for\\_photoshop\\_2020\\_free\\_download.pdf](https://spa-fa.cz/wp-content/uploads/2022/07/custom_shapes_for_photoshop_2020_free_download.pdf) <https://paintsghana.com/advert/download-adobe-photoshop-installer-for-windows-10-free-2/> <https://www.energiafocus.it/wp-content/uploads/2022/07/chrshan.pdf> <https://rxharun.com/adobe-photoshop-for-windows-download-pc-mod/> <https://www.apbara.be/index.php/advert/photoshop-cc-free-2016-torrent-download/> <http://mariasworlds.com/index.php/2022/07/01/new-dress-mockup-psd-for-your-new-website-ui-design/> [https://treelovellc.com/wp-content/uploads/2022/07/photoshop\\_cs6\\_update\\_131\\_free\\_download.pdf](https://treelovellc.com/wp-content/uploads/2022/07/photoshop_cs6_update_131_free_download.pdf) [https://www.uicc.org/sites/main/files/atoms/files/UICC\\_Annual Report\\_2021\\_FA\\_WEB.pdf](https://www.uicc.org/sites/main/files/atoms/files/UICC_Annual Report_2021_FA_WEB.pdf) <https://aposhop-online.de/2022/07/01/how-to-download-adobe-photoshop-2016-for-free/> <https://survivalistprepping.com/wp-content/uploads/2022/07/lemudafn.pdf> <https://www.careerfirst.lk/sites/default/files/webform/cv/chadellc639.pdf> <https://www.realvalueproducts.com/sites/realvalueproducts.com/files/webform/photoshop-cs2-download-windows-10.pdf> <http://togetherwearegrand.com/?p=29242> <https://www.lcfla.com/system/files/webform/latgio620.pdf> [https://x-streem.com/upload/files/2022/07/ADHzOjKSKbMZ6SyzcFyF\\_01\\_a0e87a0f4e75ba73c5010cf18574254a\\_file.pdf](https://x-streem.com/upload/files/2022/07/ADHzOjKSKbMZ6SyzcFyF_01_a0e87a0f4e75ba73c5010cf18574254a_file.pdf)